## Using Multimedia in Windows Movie Maker

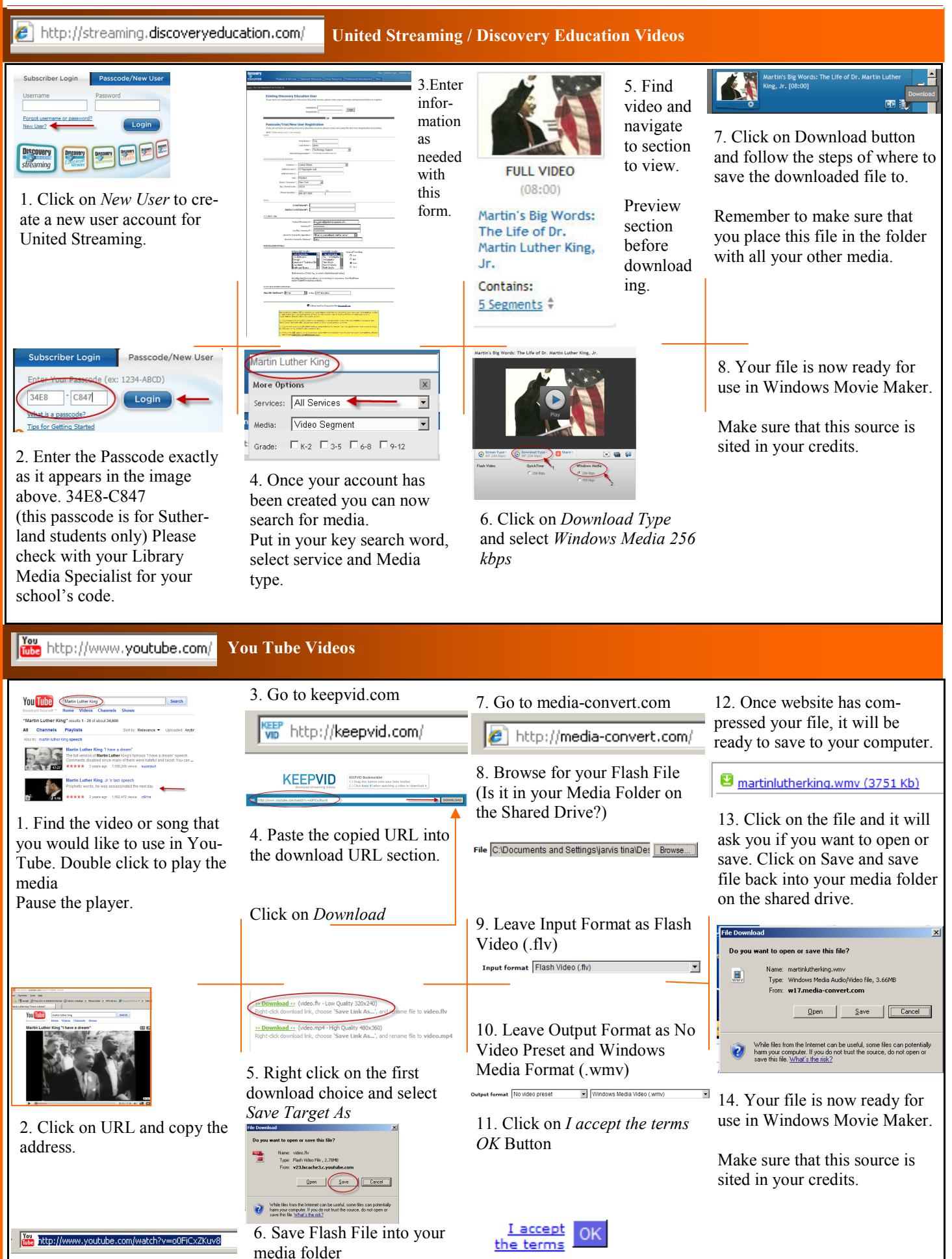

## There are many freely usable, digital media files that can be downloaded and used, or contributed to, just like this site below.

## COMPLIANCE http://commons.wikimedia.org/wiki/Main\_Page  $\ddot{\bullet}$ **CHECKLIST** discussion view source history main page Help build the future of Wikimedia and its sister projects!  $\circledcirc$ Read a letter from Jimmy Wales and Michael Snow.  $\Rightarrow$ Project is for educational use. Welcome to Wikimedia Commons ⇒Sources are credited publicly in project: Author, title, **WIKIMEDIA COMMONS** A database of 5,089,844 freely usable media files to which anyone ca publisher, place and date of publication. search -Afrikaans · Alemannisch · Anglo-Saxon · التربية · Aragonés · Asturianu · Benapyckaя · Benapyckaя (тарац ⇒Stated on opening screen: "Certain materials are included Català · Česky · Cymraeg · Dansk · Deutsch · Eesti · Ελληνικά · English · Español · Esperanto · Estremeñu · Ei islenska · Italiano · Kapampangan · மூன்றை · Kasakwa · மாமமாமாமா · கீத்தி · மாம் · Latina · Letzebuerge Go Search under the fair use exemption of the U.S. Copyright Law Runa Simi · Român · Norsk (nynorsk) · Occitan · Plattdüütsch · Polski · بيتر · Português · Runa Simi · Român · Srpskohrvatski / Српскохрватски · Suomi · Svenska · Tagalog · தமிழ் · ไทย · Tiếng Việt · Türkçe · Українсьн navigation and have been prepared according to the multimedia fair Main Page use guidelines. They are restricted from further use. - Welcome Picture of the day Community portal  $\Rightarrow$ Project is not replicated or distributed for any purpose. ■ Village pump Picture of the day participate  $\Rightarrow$  A copy of the project can be kept by the student forever,  $\blacksquare$  Upload file Recent changes for in use of a portfolio of academic work. Latest files - Random file  $\Rightarrow$ MOTION PICTURE = 3 Minutes or 10%, which ever is  $=$  Help  $Contactus$ less. · Donate  $\Rightarrow$ MUSIC = (audio) 30 seconds, or 10%, whichever is less. toolbox What links here  $\Rightarrow$ PHOTOGRAPHS = 5 by one person, and no more than Related changes Printing mobile characters. The plate says The quick  $\blacksquare$  Special pages brown fox jumps over the lazy dog and feels as if he 15 images or 10%, whichever is less, of the photographs • Printable version were in the seventh heaven of typography together with · Permanent link or illustrations from a single published work. Hermann Zapf, the most famous artist of the. \*\*\* (en) Cite this page · Subpages  $\Rightarrow$ TEXT = 100 words, or 10% whichever is less. RSS feed \* By email Other Featured pictures The material must be legitimately acquired. • Material must be used in a class-

**COPYRIGHT** 

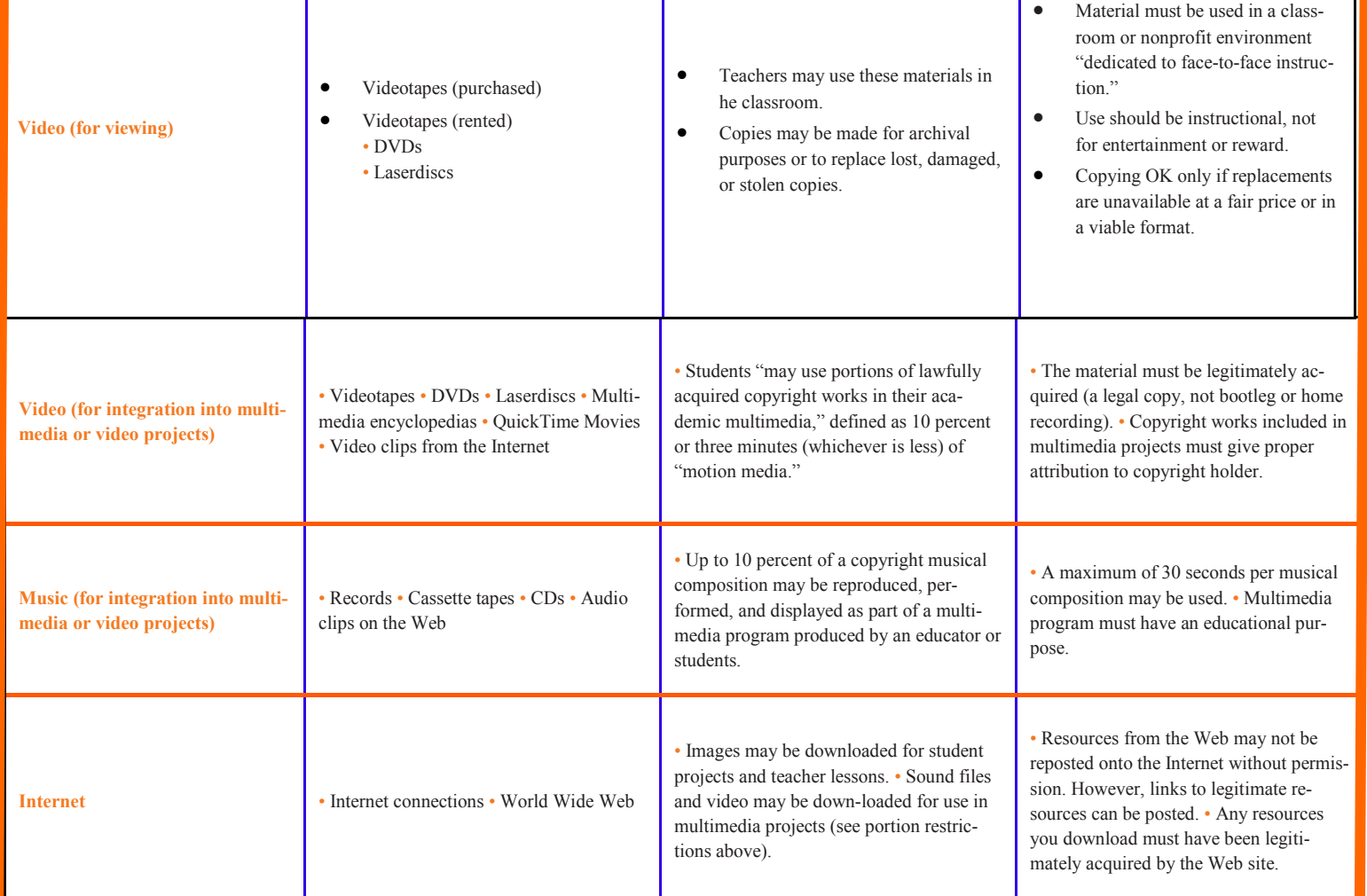